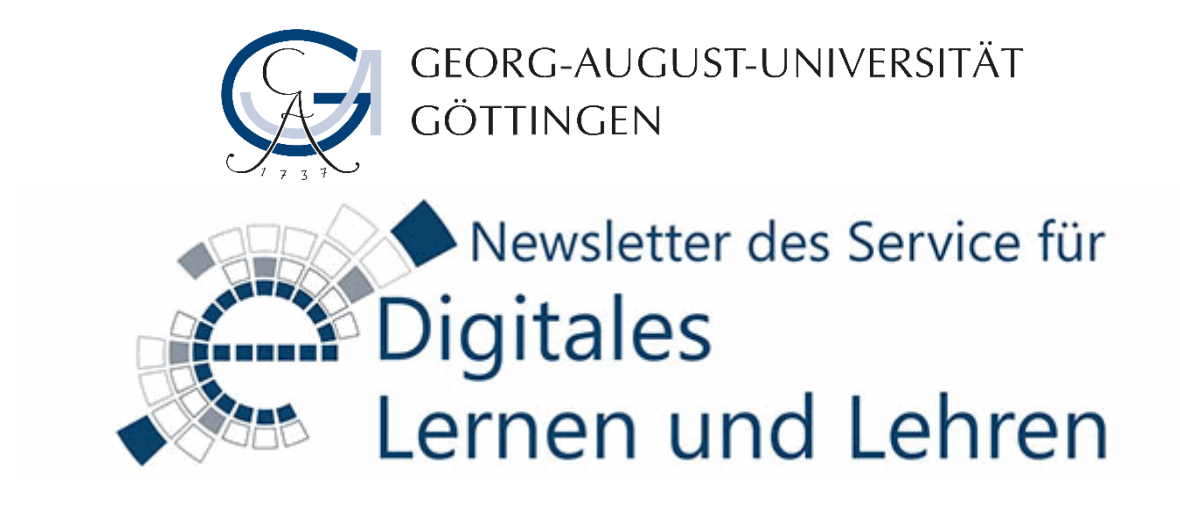

Sehr geehrte/r Frau/Herr …,

Das mittlerweile dritte "Corona-Semester" geht zu Ende, und wir schauen zurück auf ein weiteres überwiegend digitales Semester und voraus auf die nun startende Prüfungsphase. Wir möchten Sie in diesem Newsletter gerne mit mehreren Neuerungen zu Online-Prüfungen, zu BigBlueButton und zu verfügbaren Tools für die Lehre bekannt machen, bevor Sie hoffentlich in die verdienten (von Corona möglichst unbelasteten) Semesterferien starten.

Herzliche Grüße Ihr Team des Service für Digitales Lernen und Lehren

# **1.) \*\*\*Online Klausuren - Neuerungen \*\*\***

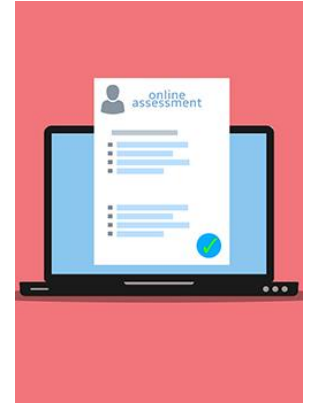

Die nächste Klausurphase steht schon vor der Tür, und auch dieses Semester werden viele Prüfungen online stattfinden. Wir möchten uns deshalb noch einmal mit unseren Unterstützungsangeboten an Sie wenden und auf ein paar Neuerungen hinweisen.

### **Foto-Identifikationsverfahren**

Wie in den vergangenen Semestern denken Sie bitte daran, es zuerst Ihrem Prüfungsamt rechtzeitig mitzuteilen, wenn Sie für Ihre Klausur das Online-IDENT-Verfahren einsetzen möchten. Das Verfahren muss für Ihren Klausurtermin entsprechend freigeschaltet werden! Bis dahin ändert sich nichts an dem etablierten Verfahren an Ihrer Fakultät. Ab sofort haben Sie aber die Möglichkeit, nach Anlegen des Online-

IDENT-Verfahrens dort weitere Aufsichtspersonen hinzuzufügen, die Sie nach der Klausur bei der Identitätskontrolle der Studierenden unterstützen können. Außerdem können Sie das Freitext-Feld auch für Download-Klausuren verwenden, falls Sie den Studierenden weitere Hinweise geben möchten. Und es gibt neue und verbesserte Funktionen für die Fotoeinsicht, die die Identitätskontrolle für Sie erleichtern sollen.

# **Spezielle Prüfungsveranstaltung in Stud.IP importieren**

Eine weitere wichtige Änderung ist die in FlexNow für Online-Prüfungen angebotene Option, eine eigene Klausurveranstaltung in Stud.IP anzulegen. Nutzen Sie diese Option, so wird in Stud.IP automatisch eine neue Veranstaltung generiert, in der die in FlexNow zur Prüfung angemeldeten Studierenden eingetragen sind. So können Sie die Prüfung sauber von der Lehrveranstaltung in Stud.IP trennen und den Zugriff auf die Prüfungsinhalte nur auf die zu prüfenden Studierenden begrenzen. Die Lehrenden – aber nicht die Tutor\*innen – werden zusätzlich aus der regulären Lehrveranstaltung in Stud.IP übernommen.

Diese Funktion ist vor allem bei ILIAS-Klausuren oder Prüfungsleistungen über VIPS oder Stud.IP-Ordner geeignet, bei denen der Prüfungszugang über Stud.IP geregelt ist. Für Klausuren mit Datei-Upload empfehlen wir nach wie vor die Verwendung von FlexNow.

#### **Unterstützung bei ILIAS-Klausuren**

Benötigen Sie eine Beratung, Einweisung oder Unterstützung bei der Vorbereitung Ihrer Klausur mit ILIAS, so schreiben Sie uns hierzu einfach über [onlinepruefung@uni-goettingen.de](mailto:onlinepruefung@uni-goettingen.de) an! Informieren Sie uns im Vorfeld über Ihre geplante ILIAS-Klausur, und wir testen und überprüfen für Sie sehr gerne die wichtigen Einstellungen. Wie üblich bieten wir auch Handreichungen und Tutorials auf unserer [Webseite](https://www.uni-goettingen.de/de/626427.html) und in der Stud.IP-Veranstaltung online Prüfungen – [Anleitungen und Hilfsmaterialien](https://studip.uni-goettingen.de/dispatch.php/course/details?sem_id=7f46b15f58a48c5284f767fa1a3fff4b&again=yes) an.

### **\*\*\*Alle Neuerungen und Informationen im Überblick finden Sie auf unserer [Webseite.](https://www.uni-goettingen.de/de/626427.html#info-3) \*\*\***

# **2.) \*\*\*Nutzung von externen Tools für die Lehre\*\*\***

Für die kreative digitale Lehre bietet die Universität bereits eine Vielzahl an digitalen Anwendungen. Jedoch gibt es natürlich noch viele weitere spannende Online-Tools, die im Lehrkontext eingesetzt werden könnten. Diese bringen aber eine gewisse Unsicherheit mit, was die DGSVO-Konformität und damit den Schutz der Studierenden angeht. Wir sind daher im kontinuierlichen Gespräch mit den Datenschutzbeauftragten der Universität und freuen uns, Ihnen nun eine erste Zusammenfassung von weiteren, externen Tools für den Lehrkontext präsentieren zu können. Diese Liste werden wir kontinuierlich ergänzen:

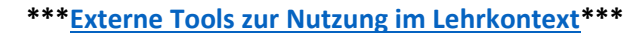

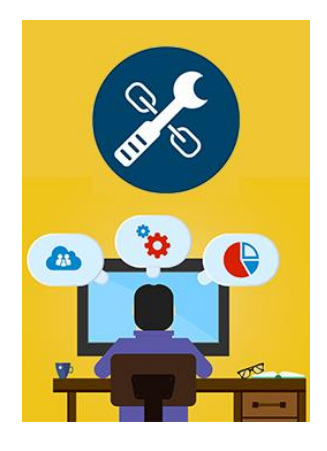

**3.) \*\*\*BigBlueButton 2.3 \*\*\*** 

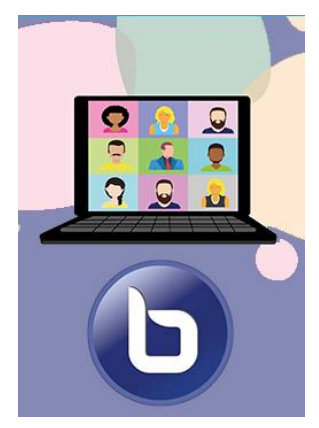

Es tut sich was bei unserem Webkonferenzen-Tool BigBlueButton: Die Version 2.3 steht in den Startlöchern und bringt neue Funktionen wie Hand heben, Zuweisung von Schreibrechten auf dem Whiteboard für einzelne Teilnehmende, zufällige Auswahl von Teilnehmenden, besserer Zugriff auf Uploads etc. mit sich.

Ein bisschen müssen Sie sich leider noch gedulden: Die **Umstellung erfolgt in den Semesterferien**!

Detaillierte Informationen zu den Neuerungen werden wir auf unserer Homepage veröffentlichen.

**[\\*\\*\\*Informationen & Anleitungen zu BBB\\*\\*\\*](https://www.uni-goettingen.de/de/624455.html)**

# **4. ) \*\*\*Download von Aufzeichnungen im Meetings-PlugIn (BBB)\*\*\***

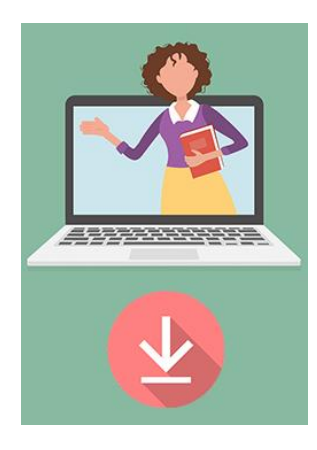

Wir freuen uns, dass nun im Stud.IP-Meetings-PlugIn eine Möglichkeit geschaffen wurde, um Aufzeichnungen zum Download zur Verfügung zu stellen. Die eingeschränkten Test sind erfolgreich gelaufen, und nun befindet sich die Funktion im realen Praxis-Test: Sollten also noch unerwartet Fehler auftreten, freuen wir uns über eine kurze Mail mit detaillierter Fehlerbeschreibung an [studip@uni-goettingen.de.](mailto:studip@uni-goettingen.de) Unser Ziel ist es, diese Funktion rechtzeitig vor dem Wintersemester vollständig sicher zu haben.

**[\\*\\*\\*Hier finden Sie eine Anleitung zur Nutzung des Meeting-](https://www.uni-goettingen.de/de/informationen+zu+bigbluebutton/624455.html)[PlugIns\\*\\*\\*](https://www.uni-goettingen.de/de/informationen+zu+bigbluebutton/624455.html)**

# **4.) \*\*\* liveSciences³ Experience Kaleidoscope: Machen Sie mit! \*\*\***

Das Projekt liveSciences<sup>3</sup> steht für transnationale und digital vernetzte Lebenswissenschaften. Unter der Federführung des Zentrums für Biodiversität und Nachhaltige Landnutzung der Universität Göttingen arbeiten die Fakultäten für Agrarwissenschaften, für Forstwissenschaften und Waldökologie sowie für Biologie und Psychologie mit Partneruniversitäten aus Europa und Südamerika zusammen. Das Projekt zielt darauf ab, internationale Kooperationen neu zu denken und durch die Digitalisierung der Lehre alle Studierenden an einem internationalen Austausch zu beteiligen.

Unter dem Motto "*Digital Teaching and Learning: Perspectives for Life Sciences*" wurde im Rahmen des Projekts die Veranstaltungsreihe

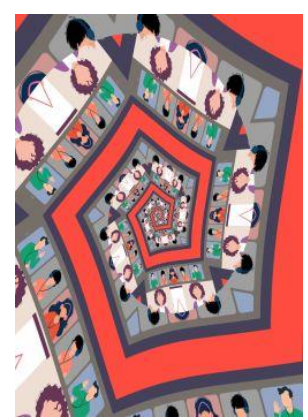

*liveSciences³ Experience Kaleidoscope* ins Leben gerufen**.** Diese Reihe gibt den Lehrenden in den Lebenswissenschaften eine Möglichkeit, in den Austausch zu kommen, und bietet dadurch einen Raum zur Reflektion und Diskussion digitaler Lehr- und Lernmethoden.

In den ersten zwei Runden teilten die beteiligten Dozierenden ihre Erfahrungen mit, die sie in den letzten Semestern gemacht haben, und diskutierten Ideen wie auch konkrete Lehr- und Lernszenarien, die sie in der Zukunft ausprobieren möchten. In Form von kurzen Beiträgen präsentierten sie mehrere Themen, u. a. die Durchführung von Joint Classrooms mit internationalen Partnern, interaktive "Theorie-Erlebnisse", Gestaltung von praxisorientierten Kursen in Zeiten der Pandemie oder den Einsatz von Papiermikroskopen (Foldscopes) und DIY-Exkursionen.

*liveSciences³ Experience Kaleidoscope* geht im Wintersemester 2021/2022 in die dritte Runde und widmet sich dem Thema "Einsatz von Videos in der Lehre". Diesmal sind auch Lehrende aus anderen Fakultäten herzlich eingeladen, bei den Lebenswissenschaften mitzumachen.

Wenn Sie sich mit der videobasierten Lehre beschäftigen, Videos unterschiedlicher Art in Ihrer Lehre einsetzen und über Ihre Erfahrungen in diesem Bereich berichten möchten, melden Sie sich gerne bis zum 30.09.2021 bei **Frau Jana Weigel via [E-Mail](mailto:jana.weigel@uni-goettingen.de) .**

Das Projektteam freut sich auf Ihren Beitrag und meldet sich bei Ihnen Anfang Oktober mit weiteren Informationen.

**\*\*[\\*Weitere Informationen zum liveSciences³ Experience Kaleidoscope](https://www.uni-goettingen.de/en/644236.html) \*\*\***

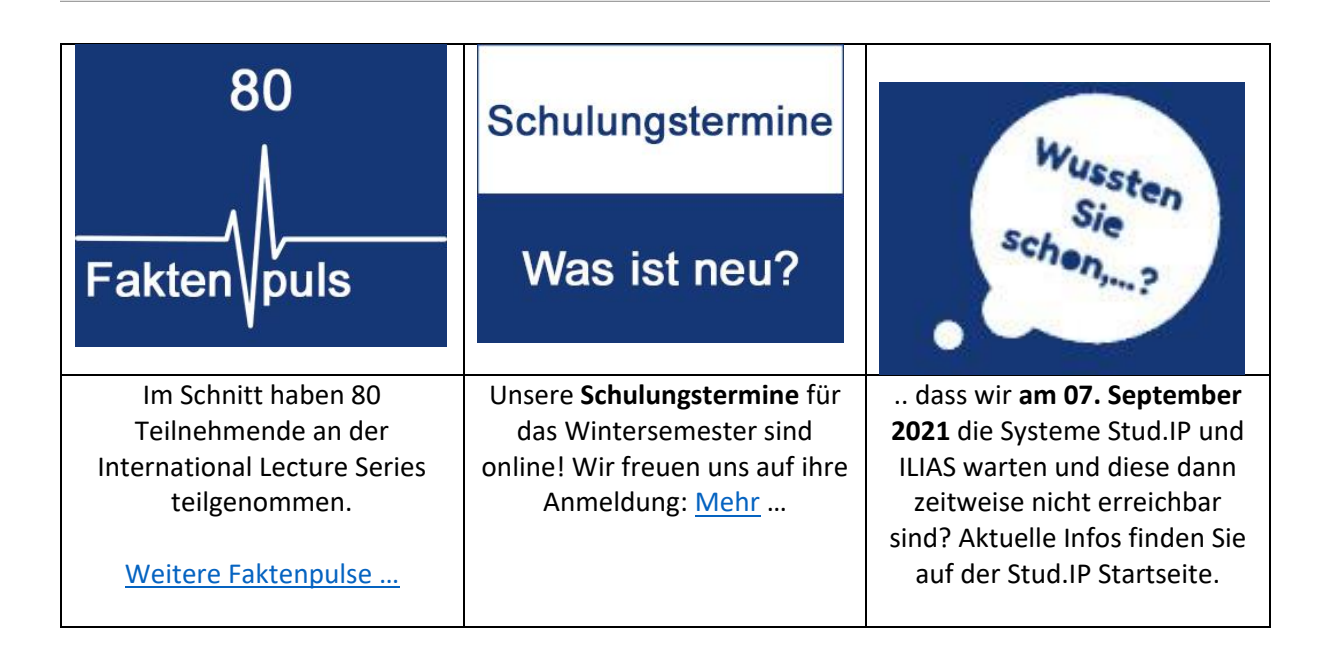